#### Zielsetzung

Sie lernen die Microsoft Office Produkte wie Word, Excel, Access, Outlook und PowerPoint praxisnah anzuwenden. Zudem vermittelt die Fortbildung umfassendes Know-How in der Lohn- und Finanzbuchhaltung, im Auftrags- und Bestellwesen, um Verwaltungstätigkeiten selbstständig durchzuführen.

Sie können in den Bereichen Sekretariat, Auftragsbearbeitung, Finanzbuchhaltung und Lohnabrechnung tätig werden.

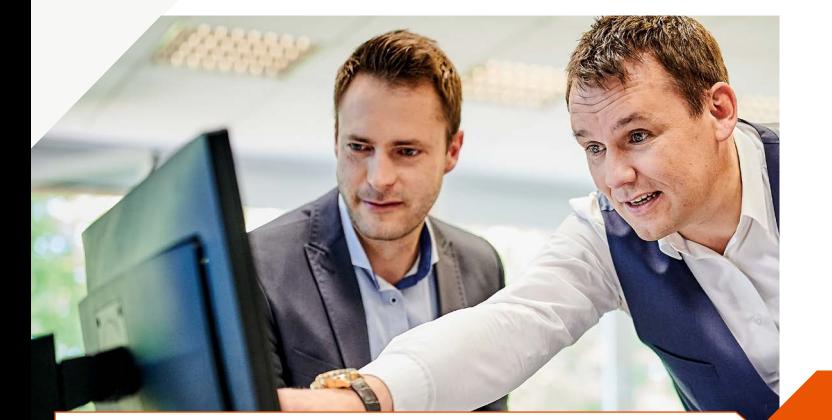

#### Vorteile

- Zwei staatlich anerkannte Abschlüsse
- Moderne Schulungsräume und Arbeitsplätze
- Praxisorientierte Vermittlung der Inhalte
- DATEV Bildungspartner

## Zielsetzung & Vorteile. Kursdaten & Förderung.

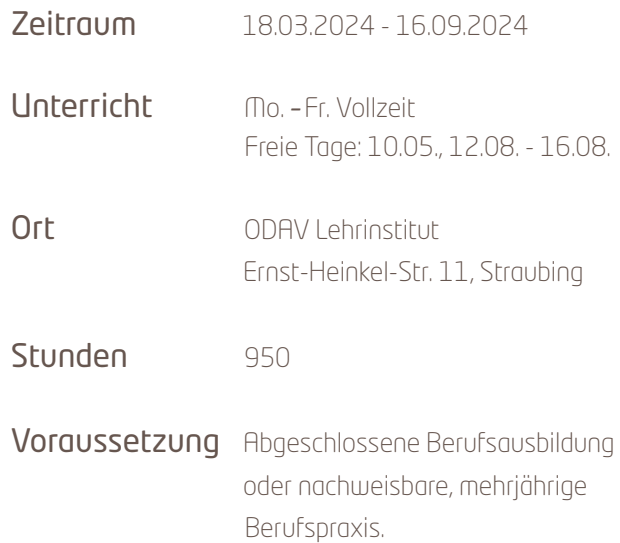

100%-ige Förderung möglich

Die Agentur für Arbeit informiert Sie gerne über eine Übernahme der Lehrgangsgebühren, Fahrkostenerstattung sowie eine mögliche Kostenerstattung der Kinderbetreuung.

#### Anmeldung und Informationen zum Kurs

.Sonderzulassungen sind möglich.

ODAV AG *–* Gesellschaft für Informatik und Telekommunikation Ernst-Heinkel-Straße 11 **.** 94315 Straubing © 09421 705-815 m info@odav-lehrinstitut.de **www.odav-lehrinstitut.de** 

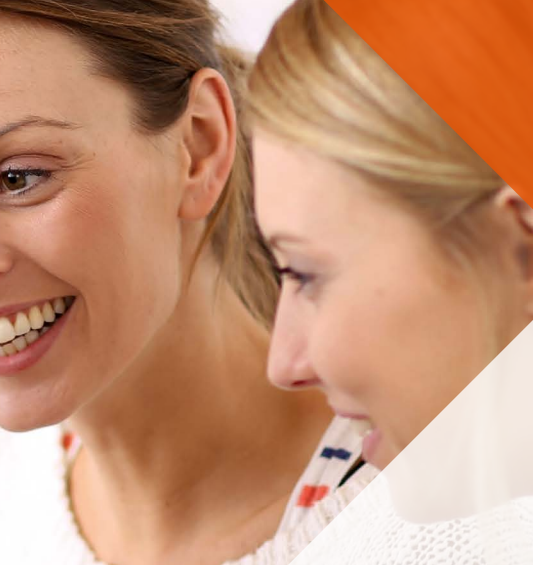

ODAV<sup>II</sup>

Das Lehrinstitut

**Vor-Ort-Vollzeit**

<u>िञ्</u>

**Staatlich** anerkannte Abschlü

#### 18.03.2024 - 16.09.2024

MS Office, Lexware und DATEV

### Kaufmännische EDV-Fachkraft Inhalte:

IT-Fachmann/-frau für Office-Anwendungen (HWK) Professioneller EDV-Anwender (HWK) Verwaltungsfachkraft mit Lexware und DATEV Bewerbungstraining und Coaching

# Inhalte im Überblick.

#### **Teil 1**

#### IT-Fachmann/-frau für Office-Anwendungen (HWK) 1. staatlich anerkannter Abschluss

#### Daten- und Kommunikationssysteme

- Grundlagen der IT, Windows Betriebssystem
- Teams, Outlook und OneNote effektiv nutzen
- Bildbearbeitung für Office-Anwendungen

#### Textverarbeitung Word

- Grundlagen, Text einfügen und verändern
- Dokumente erstellen und verwalten
- Word in Arbeitsgruppen einsetzen

#### Tabellenkalkulation Excel

- Grundlagen, Arbeitsmappe und Tabellenblätter
- Formatieren von Tabellen, in Tabellen rechnen
- Formeln und Funktionen, absolute und relative Zellbezüge, Zahlen- und Datumsformate
- **Diagramme und Grafiken**

#### Präsentationsprogramm

- Planen und Erstellen einer Präsentation
- Layout, Objekte einbinden, Präsentationstechniken

#### **Teil 2**

#### Professioneller EDV-Anwender (HWK) 2. staatlich anerkannter Abschluss

#### Webseitengestaltung mit CMS

- Aufbau und Gestaltung von Webseiten
- Internet, Suchmaschinen

#### Bürokommunikation

- Arbeiten mit Dokument-/ Formatvorlagen
- Formulargestaltung, Erstellen von komplexen Serien briefen, Einbindung von Grafiken aus Datenquellen
- Gliederungen, Indizes, Verzeichnisse, Feldfunktionen

#### Erweiterte Tabellenkalkulation

- Erweiterte Funktionen, Makros, Daten Im-/Export
- Erzeugen von Diagrammen inkl. Nachbearbeitung
- Matrixformeln, Pivot-Tabellen, Zellschutz, Analysen

#### Erweiterte Datenbanken

- Normalisierung, Redundanz und Beziehungen
- Referentielle Integrität, erweiterte Abfragen mit Funktionen, spezielle Formulare erstellen, Makros
- Import- und Exportfunktionen

### **Teil 3**

#### Inhalte für Verwaltungsfachkraft mit Lexware und DATEV

- Finanzbuchführung Theorie: Kontenrahmen, Jahresabschluss, GuV, Bilanz
- Finanzbuchführung (Lexware und DATEV): Erfassen von Firmendaten, Stapel-/Dialogbuchen, Offene Posten, Debitoren/Kreditoren
- Lohn- und Gehaltsabrechnung (Lexware): Personalakte, Meldewesen Sozialversicherung
- Auftragsbearbeitung und Bestellwesen (Lexware): Angebote, Lieferscheine, Rechnungen, Gutschriften
- Kaufmännisches Rechnen

#### **Teil 4**

#### Bewerbungstraining & Coaching

 Unterstützung und Training für den Arbeitsmarkt: Anschreiben, Lebenslauf, Onlinebewerbung etc.

## Erfolgsaussichten.

- Mit dem Abschluss "Kaufmännische EDV-Fachkraft" starten Sie in eine erfolgreiche berufliche Zukunft.
- Arbeitsvermittlungsquote von durchschnittlich über 75%.